## STREAMING SIMULCAST

What you need to bring the power of Simulcast to your computer, tablet, smart phone, projector or flat screen.

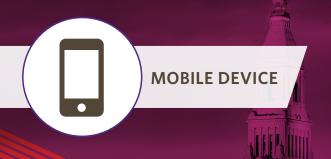

You'll need access to either a cellular network with a strong 4G or LTE signal, or a Wi-Fi connection with at least 2 Mbps. Check your mobile plan to make sure you have enough available capacity or you may be charged additional fees by your cellular service provider.

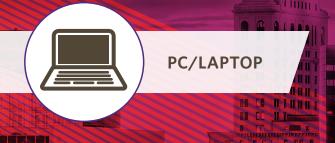

Full HD requires an Internet connection with at least 2.5
Mbps. Most cable providers offer 10 Mbps and up. If you are unsure about your system's capacity, please contact your Internet service provider (ISP).

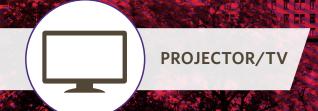

Want to stream to a big screen, like a projection screen in a hotel conference room or your flat screen TV? That's easy. It's just like streaming a movie. Connect your computer directly to the projector or TV, or use a ChromeCast or Apple TV to connect wirelessly.

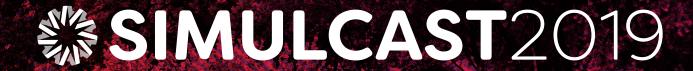